### Vzorová písemná práce

Příklad 1.: Při statistickém šetření pojištěnců byly získány tyto výše pojistek (v Kč):

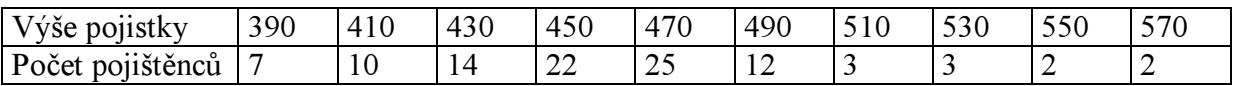

- a) Nakreslete graf četnostní funkce. (1 bod)
- b) Zjistěte průměr, medián a modus výše pojistky. (1,5 bodu)
- c) Vypočtěte rozptyl, směrodatnou odchylku a koeficient variace výše pojistky. (1,5 bodu)

Příklad 2.: Počet různých druhů zboží, které zákazník nakoupí při jedné návštěvě obchodu, je náhodná veličina X. Dlouhodobým sledováním bylo zjištěno, že X nabývá hodnot 0, 1, 2, 3, 4 s pravděpodobnostmi 0,25, 0,55, 0,11, 0,07 a 0,02.

- a) Najděte distribuční funkci náhodné veličiny X a nakreslete její graf. (1,5 bodu)
- b) Vypočtěte střední hodnotu náhodné veličiny X.(1 bod)
- c) Vypočtěte rozptyl náhodné veličiny X. (1,5 bodu)

Příklad 3.: U jistého měřicího zařízení má být posouzena jeho přesnost. Proto na něm byla nezávisle změřena délka téhož výrobku. Výsledky měření v cm byly: 15,15; 15,20; 15,04; 15,14; 15,22. Předpokládáme, že tyto výsledky jsou číselné realizace náhodného výběru rozsahu 5 z rozložení N( $\mu$ ,  $\sigma^2$ ).

- a) Vypočtěte realizaci výběrového průměru, výběrového rozptylu a výběrové směrodatné odchylky. (1,5 bodu)
- b) Sestrojte 95% empirický interval spolehlivosti pro střední hodnotu  $\mu$  (1 bod)
- c) Sestrojte 95% empirický interval spolehlivosti pro rozptyl  $\sigma^2$  a pro směrodatnou odchylku σ. (1,5 bodu)

#### Hodnocení písemky

- $(10, 12]$  … A
- $(9, 10]$  …… B
- $(8, 9]$  ……. C
- $(7, 8]$  ……. D
- $[6, 7]$  ……. E
- $[0, 6)$  …….. F

# Řešení vzorové písemné práce

#### Řešení příkladu 1.: ad a) Graf četnostní funkce

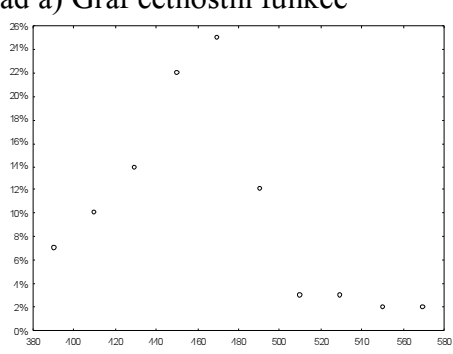

ad b) Použijeme vzorec pro vážený aritmetický průměr. Rozsah souboru:  $n = 7 + 10 + 12 = 100$ 

$$
m = \frac{1}{n} \sum_{j=1}^{r} n_j x_{[j]} = \frac{1}{100} (7.390 + 10.410 + ... + 2.570) = 457,4
$$

Datový soubor má sudý rozsah, tedy medián je průměr dvou prostředních hodnot uspořádaného datového souboru, tj. průměr 50. a 51. uspořádané hodnoty, tedy 450. Modus je nejčetnější varianta znaku, tj. 470.

ad c) Rozptyl vypočteme podle vzorce pro vážený rozptyl.

$$
s^{2} = \frac{1}{n} \sum_{j=1}^{r} n_{j} (x_{[j]} - m)^{2} =
$$
  
\n
$$
\frac{1}{100} \Big[ 7 \cdot (390 - 457, 4)^{2} + 10 \cdot (410 - 457, 4)^{2} + ... + 2 \cdot (570 - 457, 4)^{2} \Big] = 1493,24
$$
  
\nSměrodatná odchylka s =  $\sqrt{s^{2}} = \sqrt{1493,24} = 38,64$   
\nKoefficient variance  $\frac{s}{m} = \frac{38,64}{457,4} = 0,08$ 

## Řešení příkladu 2.:

ad a)  $x \in (-\infty, 0)$ :  $\Phi(x) = 0, x \in (0, 1)$ : $\Phi(x) = 0, 25, x \in (1, 2)$ : $\Phi(x) = 0, 8, x \in (2, 3)$ : $\Phi(x) = 0, 91,$  $x \in (3, 4) : \Phi(x) = 0.98, x \in (4, \infty) : \Phi(x) = 1$ Graf:

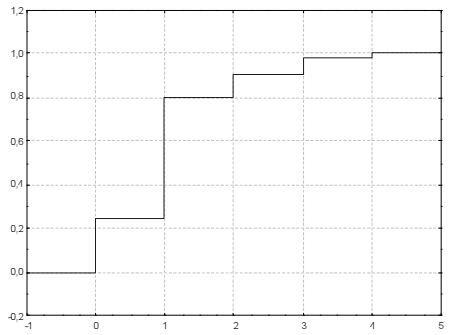

and b)

\n
$$
E(X) = \sum_{x=-\infty}^{\infty} x\pi(x) = 0.0,25 + 1.0,55 + 2.0,1 + 3.0,07 + 4.0,02 = 1,06
$$
\nand c)

\n
$$
D(X) = E(X^{2}) - [E(X)]^{2} =
$$
\n
$$
= \sum_{x=-\infty}^{\infty} x^{2} \pi(x) - [E(X)]^{2} = 0^{2} \cdot 0,25 + 1^{2} \cdot 0,55 + 2^{2} \cdot 0,1 + 3^{2} \cdot 0,07 + 4^{2} \cdot 0,02 - 1,06^{2} = 0,8164
$$

## Řešení příkladu 3.:

ad a) m = 15,15,  $s^2 = 0,0049$ ,  $s = 0,07$ ad b) Ve statistických tabulkách najdeme  $t_{1-\alpha/2}(n-1) = t_{0.975}(4) = 2,7764$ . Po dosazení do vzorců pro dolní a horní mez dostaneme

$$
d = m - \frac{s}{\sqrt{n}} t_{1-\alpha/2}(n-1) = 15,15 - \frac{0,07}{\sqrt{5}} 2,7764 = 15,06
$$
  
 
$$
h = m + \frac{s}{\sqrt{n}} t_{1-\alpha/2}(n-1) = 15,15 + \frac{0,07}{\sqrt{5}} 2,7764 = 15,24.
$$

Tedy 15,06 cm  $\leq \mu \leq 15,24$  cm s pravděpodobností aspoň 0,95. ad c) Ve statistických tabulkách najdeme  $\chi^2_{1-\alpha/2}(n-1) = \chi^2_{0.975}(4) = 11,143$ ,  $\chi^2$ <sub> $\alpha/2$ </sub>  $(n-1)$  =  $\chi^2$ <sub>0,025</sub> (4) = 0,484. Po dosazení do vzorců pro dolní a horní mez dostaneme 0,0018 11,143  $4.0,0049$  $(n-1)$  $d = \frac{(n-1)s}{\gamma^2_{1-\alpha/2}(n)}$ 2  $=\frac{4\cdot 0,0049}{11,142}$  $\chi^2$ 1– $\alpha/2$   $(n =\frac{(n-1)s^2}{\gamma^2_{1-\alpha/2}(n-1)}=\frac{4\cdot 0,0049}{11,143}=0,0018$ ,  $h=\frac{(n-1)s^2}{\gamma^2_{\alpha/2}(n-1)}=\frac{4\cdot 0,0049}{0.484}=0,0405$ 0,484  $4.0,0049$  $(n-1)$  $h = \frac{(n-1)s}{\chi^2_{\alpha/2}(n-1)}$ 2  $=\frac{4\cdot 0,0049}{0,404}$  $\chi^2$ <sub>α/2</sub> (n –  $=\frac{(n-1)}{\chi^2_{\alpha/2}}$ Tedy 0,0018 cm<sup>2</sup>  $< \sigma^2$  < 0,0405 cm<sup>2</sup> s pravděpodobností aspoň 0,95.